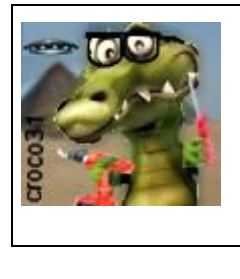

# **Le générateur d'argent colloidal du crocodile Façon Spooky2**

Version : V1.0 Date :1 mars 2021 Auteur : croco31

### **Résumé** :

Ce document décrit la construction d'un générateur d'argent colloïdal basé sur le signal utilisé par Spooky2. Ce signal a la vertu de générer des colloïdes d'argent de très faible dimension nanométrique mais demande une longue durée de fabrication. Le générateur est intégré dans un agitateur magnétique, qui reste toujours utilisable en dehors de la fabrication de l'argent colloïdal, e profitant en plus d'une temporisation de l'agitateur.

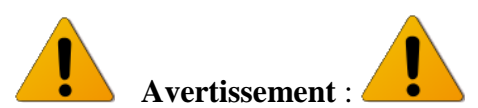

Les informations données ici sont destinées à la réalisation expérimentale d'un montage électronique. L'auteur ne suppose aucune application thérapeutique de cet appareil et décline toute responsabilité suite à son usage.

## **1. Introduction**

Le générateur d'argent colloïdal Spooky2 est basé sur l'utilisation d'un générateur XM ou GX, générant un signal particulier qui a la propriété de fabriquer des colloïdes d'argent de très faible dimension nanométrique, ayant des propriétés dites plus efficaces au niveau thérapeutique car plus facilement assimilées. Le signal choisi évite de fabriquer des ions d'argent AG++ qui réagissent avec les chlorures de l'eau.

La méthode est décrite sur le site Spooky2 :<https://www.spooky2.fr/>

Le signal utilisé à 5Hz est basé sur une tension triangulaire de 18V, découpée périodiquement et affectée d'un léger offset.

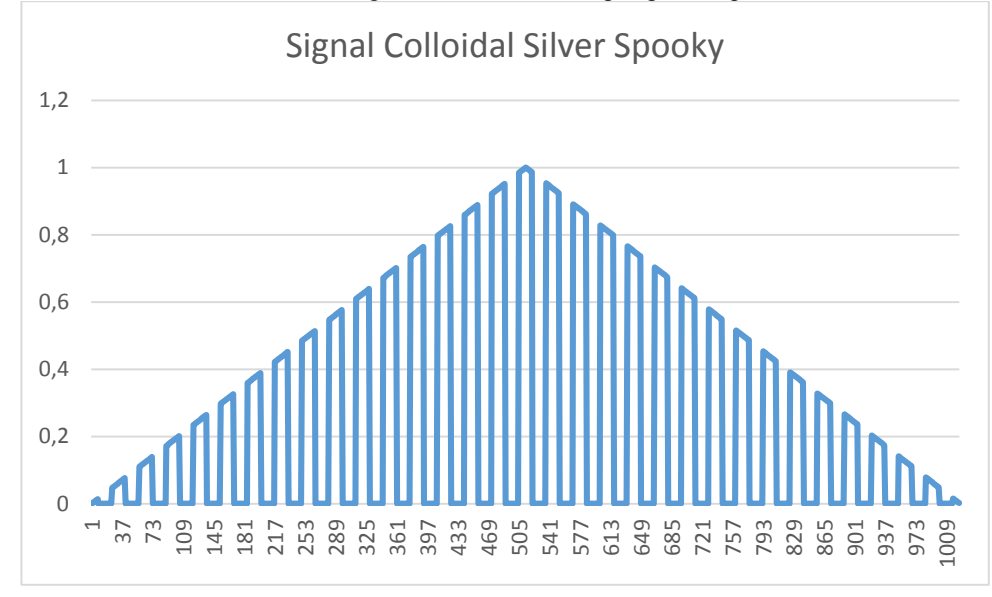

Une résistance de 10Kohms est placée en série avec les électrodes d'argent (diamètre 2 à 3mm pour avoir une bonne surface de contact) pour limiter le courant à une très faible valeur (0.2mA environ).

L'inconvénient est que la durée de fabrication d'une solution d'argent colloïdal à 15 ou 20ppm (l'optimum) prend plusieurs dizaines d'heures, ce qui monopolise un générateur et un PC pour cet usage (le générateur GX – onéreux- peut s'affranchir du PC).

L'objectif ici est de recréer ce signal à partir d'un circuit simple et peu coûteux.

# **2. Fonctions à réaliser**

Les fonctions suivantes doivent être effectuées :

- Génération du signal triangulaire type Spooky d'amplitude 20V environ et affecté d'un offset de 2V environ (10%)
- Inversion du sens du signal toutes les 4 minutes pour ne pas oxyder les électrodes (en pratique elles s'oxydent quand même)
- Brassage périodique de la solution
- Arrêt automatique au bout du temps programmé

La durée sera réglable dans une plage de 1 à 100heures environ, ce qui est suffisant.

Le générateur sera intégré directement dans un agitateur magnétique existant afin d'éviter le recours à un boitier séparé et réduire le coût.

L'agitateur utilisé est celui d'Intllab trouvé sur ebay pour  $33^E$ : [https://www.ebay.fr/itm/Magnetic-Stirrer-Laboratory-Lab-INTLLAB-Mixer-With-3000rpm-AC-100V-240V-](https://www.ebay.fr/itm/Magnetic-Stirrer-Laboratory-Lab-INTLLAB-Mixer-With-3000rpm-AC-100V-240V-New/253899777921?hash=item3b1d9b2781:g:bwEAAOSwv~NZs1bp)[New/253899777921?hash=item3b1d9b2781:g:bwEAAOSwv~NZs1bp](https://www.ebay.fr/itm/Magnetic-Stirrer-Laboratory-Lab-INTLLAB-Mixer-With-3000rpm-AC-100V-240V-New/253899777921?hash=item3b1d9b2781:g:bwEAAOSwv~NZs1bp)

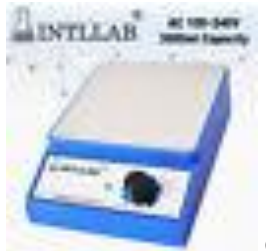

Cet agitateur est livré avec son alimentation 9V et un aimant enrobé pour l'agitation du liquide.

# **3. Choix du circuit et du µP**

Pour pouvoir fabriquer facilement le signal et gérer la durée, en minimisant le nombre composants, le circuit est basé sur un µP PIC16F1709 associé à un AOP double LF412.

Ce µP est intéressant car il comporte :

- Un oscillateur interne à 32MHz calibré en usine à 1%
- Un DAC 8 bits permettant de générer un signal analogique
- Des timers pour cadencer le signal et gérer la durée
- Un ADC pour capture la position du potentiomètre de réglage

Le µP fonctionne en +5V, obtenu à partir de l'alimentation 9V de l'agitateur via une régulateur low-drop LM78L05.

La tension 25V nécessaire à l'ampli op LF412 et pour obtenir l'amplitude du signal, est obtenue avec un module Step-Up qui élève la tension 9V à 25V :

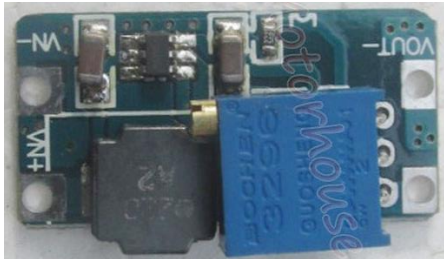

Disponible sur ebay : [https://www.ebay.fr/itm/DC-DC-Converter-Boost-Step-up-Voltage-Mini-Module-3V-5V-9V-12V-24V-](https://www.ebay.fr/itm/DC-DC-Converter-Boost-Step-up-Voltage-Mini-Module-3V-5V-9V-12V-24V-2A-Adjustable/192390529656?hash=item2ccb5e8278:g:8aYAAOSwGPxaKgbn)[2A-Adjustable/192390529656?hash=item2ccb5e8278:g:8aYAAOSwGPxaKgbn](https://www.ebay.fr/itm/DC-DC-Converter-Boost-Step-up-Voltage-Mini-Module-3V-5V-9V-12V-24V-2A-Adjustable/192390529656?hash=item2ccb5e8278:g:8aYAAOSwGPxaKgbn)

Au repos les sorties des électrodes sont à +25V /masse (AOP saturé) ce qui donne une différence de tension nulle entre les électrodes. Ceci est dû au fait que LF412 n'accepte pas de tension trop basse sur ses entrées + et -.Il fonctionne donc à l'envers pour le découpage du signal (signal coupé= +25V).

Voir schéma en annexe.

# **4. Réglage de durée et démarrage**

Afin de simplifier le montage, seul un potentiomètre est utilisé pour régler la durée et démarrer/arrêter une fabrication. Une LED indique l'état de fonctionnement :

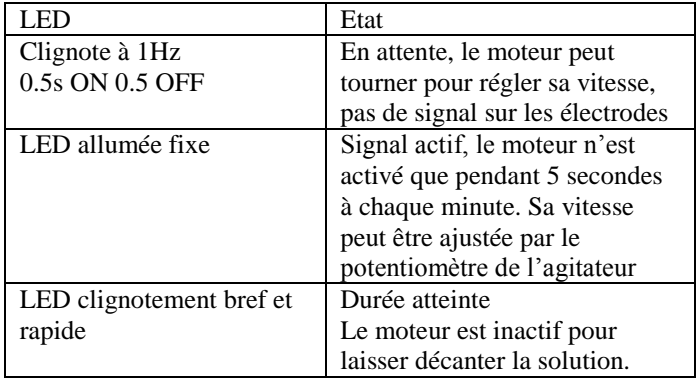

Pour démarrer une fabrication, le potentiomètre doit effectuer la séquence suivante :

- Potentiomètre au maximum pendant 1 seconde environ
- Potentiomètre au minium pendant 1 seconde environ
- Potentiomètre à la position correspondant à la durée choisie.
- Le démarrage est effectif quand la LED s'allume fixe.

Il est possible d'ajuster la durée après le démarrage en tournant le potentiomètre.

Le démarrage peut être annulé en mettant le potentiomètre en position minimale : la LED se remet à clignoter.

La plage de réglage de durée va de 60 à 5600 minutes soit 4 jours environ.

L'usage d'un potentiomètre linéaire permet de marquer grossièrement des index de durée, mais un strap est prévu pour marquer précisément ces index.

## **5. Calibration du potentiomètre**

Cela demande un oscilloscope.

- Pour cela il faut activer le strap de calibration (à la masse) qui provoque les choses suivantes :
- La LED s'allume chaque seconde avec une durée proportionnelle à la durée réglée sur le potentiomètre
- Un signal carré de durée proportionnelle à la durée finale est émis chaque seconde sur l'électrode : Correspondance : 0.1ms par minute réglée

 Il suffit de mesurer la durée de cette impulsion pour connaître la durée en minutes qui correspondra à la position courante du potentiomètre. Un marquage au feutre suffit à repérer chaque dizaine d'heures par exemple.

Ne pas oublier d'ôter le strap pour avoir la fonctionnement normal.

Comme le potentiomètre est linéaire, en repérant les positions extrêmes, il est possible de faire une proportion pour le marquage. La précision sur la durée n'est pas critique.

# **6. La réalisation**

Vu le faible nombre de composants le circuit se monte facilement sur une carte prototype, collée à la colle chaude l'intérieur du boitier de l'agitateur. La tension 9V est reprise sur la carte d'origine en aval du switch du bouton de réglage du moteur. De même le fil – du moteur est repris vers la nouvelle carte pour assurer sa commutation par le μP via le transistor (un NPN quelconque est suffisant vu le faible courant).

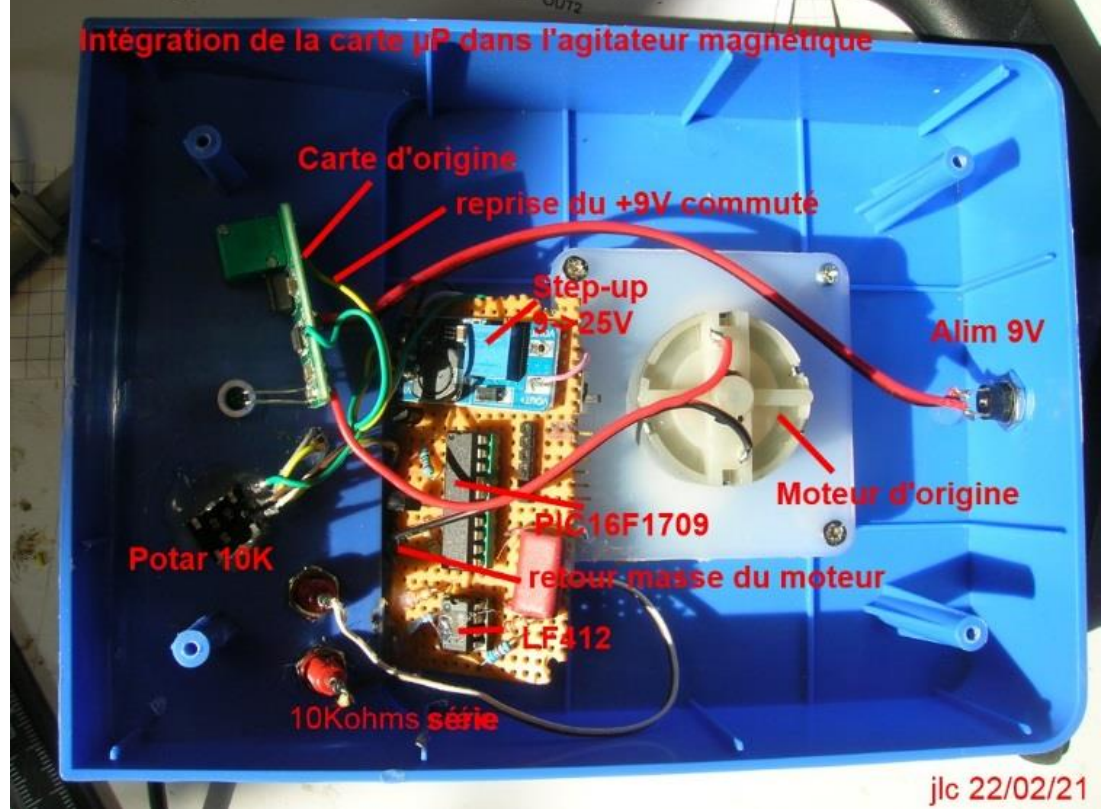

**Intégration de la carte dans le boitier de l'agitateur**

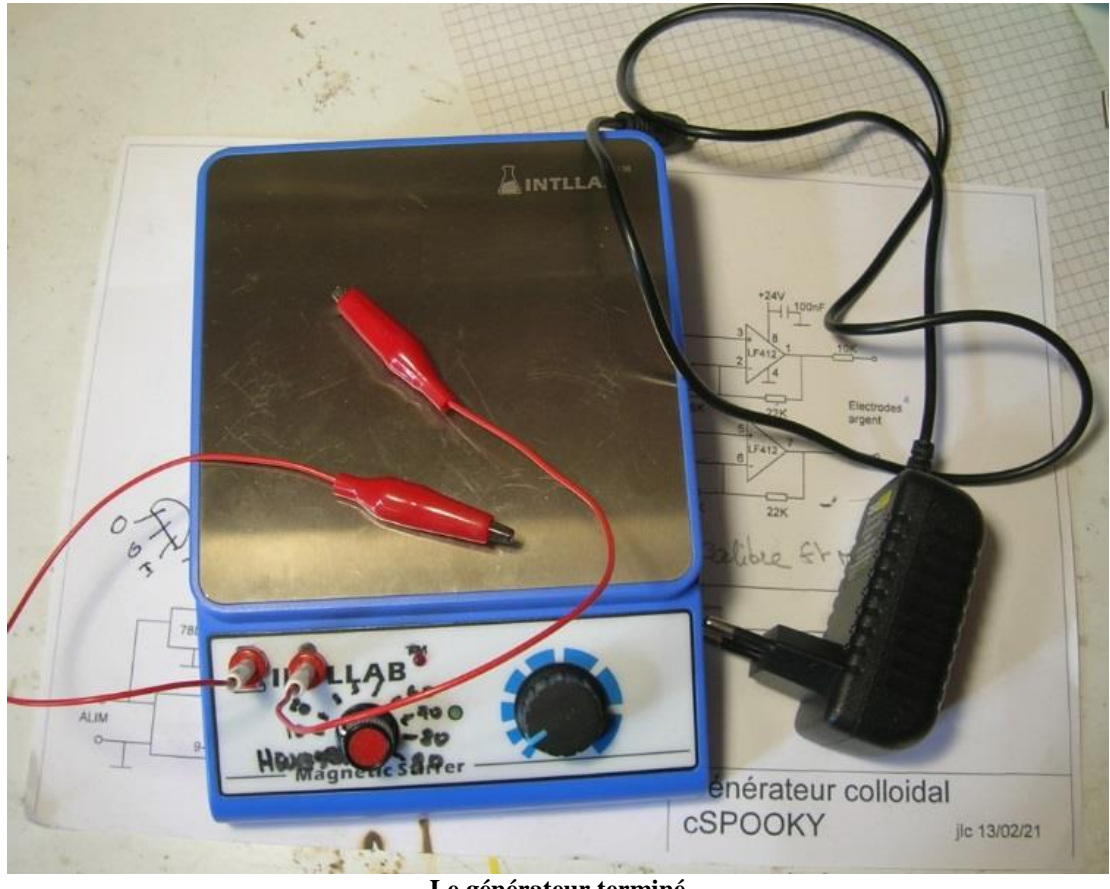

**Le générateur terminé**

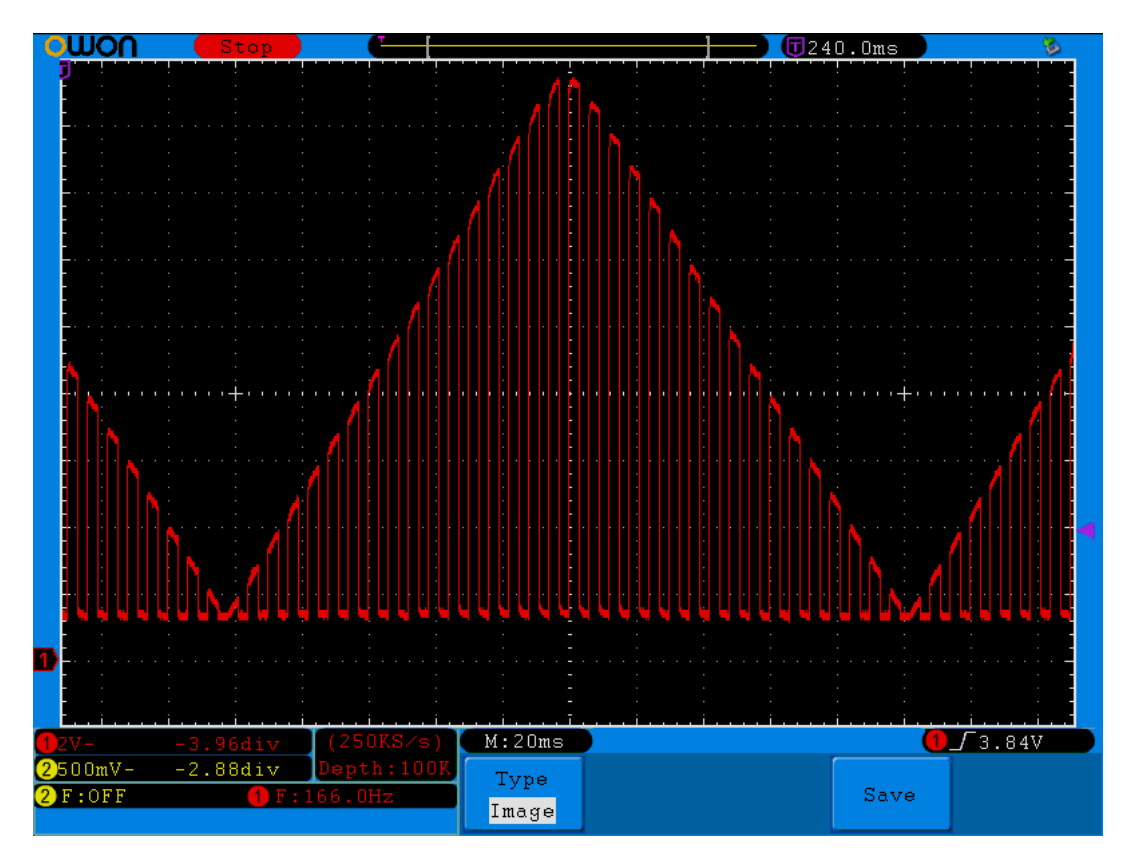

**Le signal différentiel entre les électrodes**

# **Programmation du µP**

Le fichier .HEX est copié en annexe. Il suffit de copier le code hexadécimal dans un fichier texte et de le programmer sur un PIC16F1709 avec un programmateur adéquat.

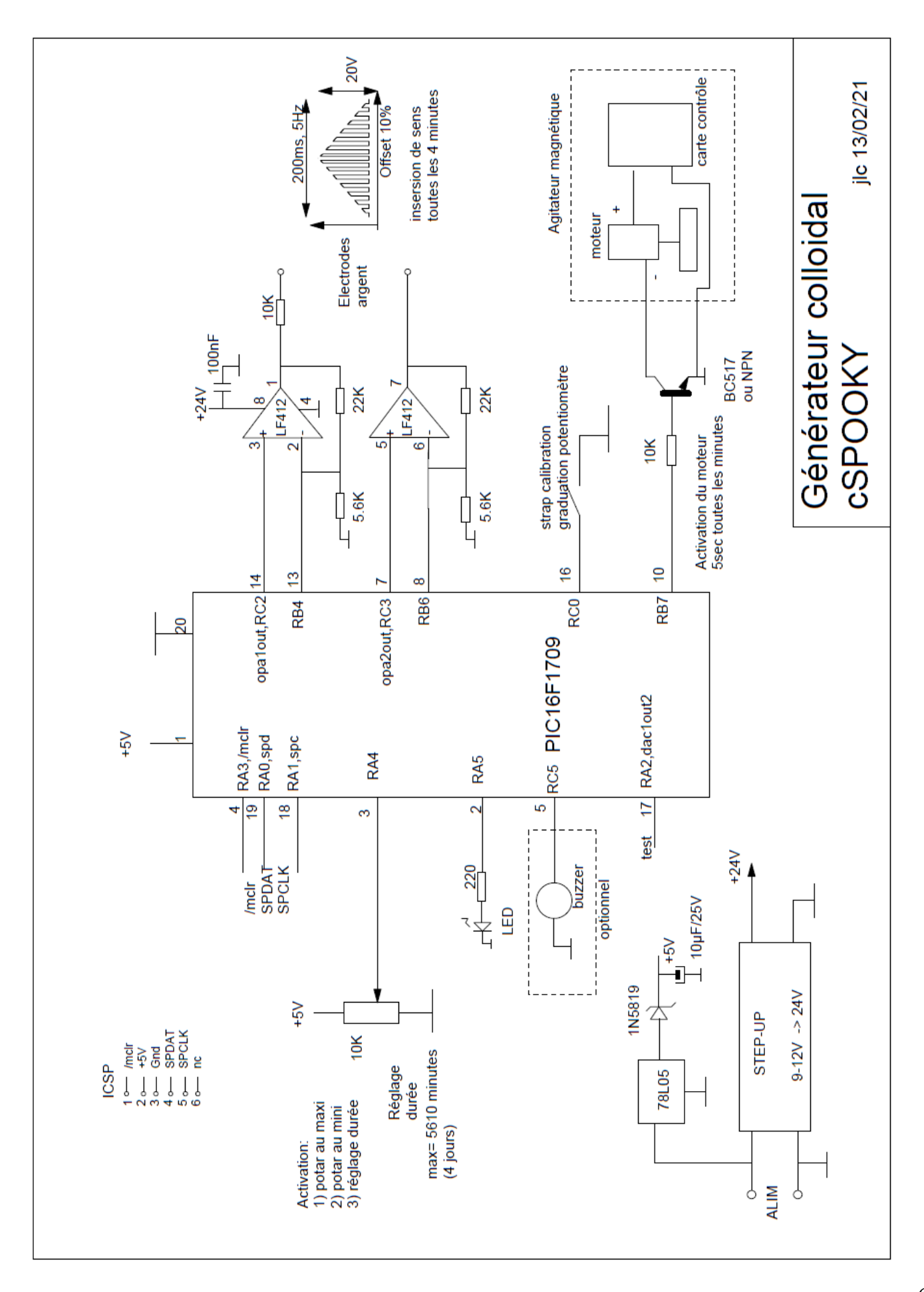

### **nota Source du programme :** Compilé sur la chaîne gratuite MPLAB IDE sous XC

**Programme include : colloider.h**

```
/* 
* File: colloider.h
  * Author: croco31
*
 */
#ifndef MINISPOOKY_H
#define MINISPOOKY_H
#ifdef __cplusplus
extern "C" {
#endif
#include <xc.h>
/* Definition des ports utilises sur le PIC16F1709 */
/* ------------------------------------------------*/
// commande du buzzer
#define pBUZZER LATC5
#define dirBUZZER TRISC5
// commande du moteur
#define pMOTOR LATB7
#define dirMOTOR TRISB7
// sorties analogiques de OPA1OUT et OPA2OUT
#define pOPA1OUT LATC2
#define pOPA2OUT LATC3
#define dirOPA1OUT TRISC2
#define dirOPA2OUT TRISC3
// entree su strap de calibration avec pullup
#define pSTRAP RC0
#define dirSTRAP TRISC0
// entree du potentiomètre de réglage de durée
#define pPOTAR RA2
#define dirPOTAR TRISA2
    commande LED
#define pLED LATA5
#define dirLED TRISA5
// init des divers ports<br>#define INIT PORTS() {ANSC2=1;ANSC3=1;ANSA2=1;ANSC0=0;nWPUEN=0;WPUC0=1;TRISA5=0;LATA5=0;TRISA2=1;TRISC0=1;TRISC5=0;TRISB7=0; }
extern void Beep(void);
extern void Delai_ms(unsigned int);<br>extern void Delai_100us(unsigned int duree);
#ifdef __cplusplus
}
#endif
#endif /* MINISPOOKY_H */
```
#### **Programme pincipal colloider.c**

```
/* 
* File: colloider.c
* Author: croco31
    * generateur de signal spooky2 pour argent colloidal
  */
#include <stdio.h>
#include <stdlib.h>
#include <stdint.h>
#include <xc.h>
// #pragma config statements should precede project file includes.
// Use project enums instead of #define for ON and OFF.
// CONFIG1<br>#pragma config FOSC = INTOSC
#pragma config FOSC = INTOSC // Oscillator Selection Bits (INTOSC oscillator: I/O function on CLKIN pin)<br>#pragma config FOFF = OFF // Watchdog Timer Enable (NDT disabled)<br>#pragma config PNRTE = ON // Power-up Timer Enable 
#pragma config WDTE = OFF       // Watchdog Timer Enable (WDT disabled)<br>#pragma config PWRTE = ON       // Power-up Timer Enable (PWRT enabled)<br>#pragma config MCLRE = OFF     // MCLR Pin Function Select (MCLR/VPP pin funct
#pragma config CP = OFF // Flash Program Memory Code Protection (Program memory code protection is disabled)<br>#pragma config BOREN = ON // Brown-out Reset Enable (Brown-out Reset enabled)<br>#pragma config CEKOUTEN = OFF // Cl
// CONFIG2
#pragma config WRT = OFF       // Flash Memory Self-Write Protection (Write protection off)<br>#pragma config PPS1WAY = OFF   // Peripheral Pin Select one-way control (The PPSLOCK bit can be set and cleared repeatedly by soft
%/ CONTIEST<br>#pragma config WRT = OFF<br>#pragma config ZCDDIS = ON<br>#pragma config ZCDDIS = ON<br>#pragma config PLLEN = OFF<br>#pragma config STVREN = ON
#pragma config STVREN = ON     // Stack Overflow/Underflow Reset Enable (Stack Overflow or Underflow will cause a Reset)<br>#pragma config BORV = LO       // Brown-out Reset Voltage Selection (Brown-out Reset Voltage (Vbor), 
#pragma config BORV = LO // Brown-out Reset Voltage Selection (Brown-out Reset Voltage (Vbor), low trip point sele<br>#pragma config LPBOR = OFF // Low-Power Brown Out Reset (Low-Power BOR is disabled)<br>#pragma config LVP = OF
```
#### #include "colloider.h"

```
// ------------------ variables globales --------------------------
volatile unsigned int cpt_4ms;
volatile unsigned int cpt_500us;
volatile unsigned char cpt_secondes;
volatile unsigned int cpt_minutes;
volatile bit flag_secondes,flag_sens_signal,flag_signal_actif;<br>volatile bit flag_minutes;<br>unsigned char val_potar;<br>volatile unsigned char val_signal;<br>volatile unsigned char cpt hache;
volatile bit flag_hache;<br>unsigned int duree max;
// la difference donnera 100ms environ
#define OFFSET_SIGNAL 50
#define MAX_SIGNAL 253
// ***************************************************************************
  // Interruptions
void interrupt interrupt_manage(void)
{
        // frequence de base du signal a 4ms
      if (TMR4IF ) {
           TMR4IF=0;
      } // ---------- TMR4IF
       // tick a 500µs, ce qui donne 200 points pour 100ms
       if( TMR6IF) {
           TMR6TF=0;
 if( flag_signal_actif) {
 // signal sur le DAC: ici pour eviter de la gigue
 if( flag_hache) {
 DAC1CON1= MAX_SIGNAL;
 } else {
 DAC1CON1= val_signal;
 }
           if( flag_sens_signal) {
 // signal montant pendant 100ms
 val_signal++; //signal triangulaire non hache
 if( val_signal>MAX_SIGNAL) {
 // redescend
                       flag_sens_signal=0;
 }
            } else {
              // signal descendant pendant 100ms
val_signal--;<br>if( val_signal<=OFFSET_SIGNAL) {<br>flag_sens_signal=1; // remonte
 }
            }
                 // hachage du signal periode 3ms = 6 ticks
 cpt_hache++;
 if( cpt_hache>5) {
 cpt_hache=0;
 flag_hache = !flag_hache; // passe / passe pas
 }
 }
           \frac{1}{\text{cpt}} 500us++;
 if( cpt_500us>=2000) {
 cpt_500us=0;
 cpt_secondes++;
 flag_secondes=1;
 if( cpt_secondes>=60) {
 cpt_secondes=0;
 cpt_minutes++;
                      flag_minutes=1;
                 }
            }
       }
}
// ***************************************************************************
// ------------- acces a la flash endurante de 128 bytes en 0x1F80 à 0x1FFF ------------------
//
// bloc d'infos de configuration (max 32 bytes)
 struct {
 unsigned char tag; // tag de marquage de validite de la configuration stockee (0x55))
 unsigned char cal_osc;// calibration oscillateur interne
 } Configuration_flash;
// lecture des octets depuis le ROW#0
// 0 si OK -1 si erreur de parametre
char Read_flash_configuration(void)
{
     return HEFLASH readBlock( (void *)&Configuration flash,0,sizeof(Configuration flash));
}
// ecriture du buffer local de configuration en flash endurante
// 0 si OK -1 si erreur de parametre 1 si erreur d'ecriture
char Write_flash_configuration(void)
{
     return HEFLASH writeBlock(0,(void *) &Configuration flash,sizeof(Configuration flash)); // write
}
void ConfigureOscillator(void)
{
 /* Activation INTOSC a 32MHz PLLx4= ON */
 OSCCON= 0b11110000; /* SPLLEN=1 IRCF=1110 SCS=00*/
```

```
 // attend que la PLL soit stable
 while( !PLLR) continue;
 // attend que l'oscillateur HFINTOSC soit stable
 while( !HFIOFS) continue;
\lambda/* Activation des timers */
void ConfigureTimers(void)
 {
 /* Freq/4 de base = 8MHz */<br>
/* TIMERO utilise pour generer un Tick sur TMROIF et ITs eventuelle */<br>
/* Prescaler = 1:256 soit 32x256uS soit un tick de 8ms environ */<br>
/* TimerO reboucle en 32x256uS soit un tick de 8ms en
 TMR0CS= 0; /* Source = Freq/4 */<br>
TMR0IF= 0;<br>
PSA= 0; /* Prescaler */<br>
PS2 = 1; /* PS = 111 pour 1:256 */<br>
PS1 = 1;
        p_0 = 1;
         TMR0IE=0; // pas d'IT utilisee sur Timer0
  /* Timer1 utilise comme horloge de synchro du COMP1 a 1µs */
 /* source FOSC/4 = 8MHz prsescaler= 1:8 non synchronise avec FOSC/2*/
 T1CON= 0b00110101;
 // T1 utilise comme timer pour le delai 100µs sur modif de TMR1
  /* */
 /* Timer2 utilise comme reference pour le PWM3 et PWM4 */
 /* Periode= Tosc*4 * (PR2+1) * Prescaler */
 /* si prescaler=4 clock= 2MHz Periode= 0.5µs * (PR2+1) */
 PR2= 39; // periode T2MATCH= 20µs 50KHz<br>T2CON= 0b00000101; // prescaler= 4 postscaler=1 F= 2MHz<br>// Freq NCO= 0.5* Increment/2*1048576 MHz = Increment/4.194304 Hz<br>TMR2IE=0;
 /* Timer4 est utilise comme tick a 10ms sur TMR4IF pour scruter les switches */<br>/* utilise Fosc/4 = 8MHz Prescaler = 1/64 PR2=125 Postscaler= 10 */<br>/* PR= 1ms de base utilise comme periode pour le PWM3 */
        PR4=124; TMR4IF=0;
 T4CON= 0b01001111;
         TMR4IE= 0;
  // Timer6 est utilise comme tick de 500µs
 /* utilise Fosc/4=8MHz Prescaler = 1/16 PR6=250 Postscaler= 1 */
  // freq= 1/8MHz= 2µs
 PR6= 249;// PR6+1= 500µs
         TMR6IF=0;
          T6CON= 0b00000110; // prescaler=1/16 postscaler=1
         TMR6IE= 1; //
          val_signal=OFFSET_SIGNAL;
  flag_hache=0;
 cpt_500us=0;
 cpt_secondes=0;
       cpt_secondes=0;
         // ADC pour lecture du potar
  /* ---------------------------ADC --------------------------------------- */
 /* Activation de l'ADC en mode trigger par Timer0 overflow */
 /* VREF+= Vdd */
 /* Source= AN3 port RA4 broche 3*/
 /* ADC clock = FRC interne */
 ADCON0= 0b00001101; /* AN3 GO=0 ADC_ENABLE=1*/
 ADCON1= 0b00110000; /* Left justified, FRC , VREF+= Vdd */
 ADCON2= 0b00110000; /* trigger automatique : ADC active par overflow du Timer0 a 8ms */
         ANSA2= 1; // analog input RA2
        TRISA2=1;
  // OPA1 OPA2 actifs sur les sorties
 //OPA1CON= 0b11010010; // sur DAC
 //OPA2CON= 0b11010010; // sur DAC
         // DAC 8 bits
  DAC1CON0= 0b10011000; // Vref= sortie FVR DAC1OUT2 sort sur broche RA2
 DAC1CON1= 0;
         // FVR
         FVRCON= 0b10001100; // 4.096V pour DAC
}
 // Delai par ticks de 100µS (Timer1 a 1µs)
void Delai_100us(unsigned int duree)
{
       while(duree !=0) {
                TMR1= 65435; // TMR1IF monte sur le roll 0xFFFF->0x0000
  TMR1IF=0;
 while(!TMR1IF) continue;
                duree--;
        }
}
// Delai en milliseondes
void Delai_ms(unsigned int duree)
 {
        Delai_100us(duree*10);
\lambda
```

```
// beep sur le buzzer
void Beep(void) {
unsigned char i;<br>for(i=0;i<25;i++) {
 pBUZZER=1;
 Delai_100us(20);
 pBUZZER=0;
             Delai_100us(20);
       }
}
// init des compteurs de temps
void Init_compteurs(void)
{
di();<br>
cpt_S00us=0;<br>
cpt_secondes=0;<br>
cpt_minutes=0;<br>
cpt_hache=0;
       ei();
}
void Init_Ports(void)
{
      /// init des ports
      INIT_PORTS();
}
void main(void) 
{
char flag_inversion, flag_start;<br>unsigned int cpt calibre, cpt sec;
 Init_Ports();
 ConfigureOscillator();
       ConfigureTimers();
       // ---------- active les interruptions
 PEIE= 1;
 ei(); // besoin IT 1ms pour Delai_ms()
       Init_compteurs();
       flag_start=0;
    STARTUP:
 // Calibration du potentiometre si strap actif a 0
 // TMR6IE=1 necessaire ici pour flag_secondes
       // moteur actif par defaut
       pMOTOR=1;
       if( pSTRAP==0) {
 // la LED s'allume autant de 0.1ms que de minutes dans la duree
 goto CALIBRE;
       }
DAC1CON1= MAX_SIGNAL;// 0 pas de signal en sortie<br>// OPA1OUT , OPA2OUT mis a 0<br>OPA1CON= 0;
       OPA2CON= 0;
       dirOPA1OUT=0;//
       pOPA1OUT=1;// ici les 2 sorties du LF412 seront à 20V= pas de courant d'electrode
       pOPA2OUT=1;
       dirOPA2OUT=0;
       flag_inversion=0;
 flag_signal_actif=0;
 flag_start=0;
       // attente du demarrage: on doit d'abord passer le potar au maxi puis au mini
while(1) {<br>
Delai_ms(500);<br>
pLED=<sup>T</sup>pLED; // clignote<br>
val_potar=ADRESH;<br>
if( val_potar>240) flag_start=1;<br>
if( val_potar<10) && (flag_start==1)) {<br>
// start de la production<br>
pLED=1;<br>
goto RUNNING;
             if( pSTRAP==0) goto STARTUP;
       }
    RUNNING:
 cpt_minutes=0;
 cpt_secondes=0;
 flag_minutes=0;
 DAC1CON1=MAX_SIGNAL;
       OPA1CON= 0b11010010; // sur DAC
 dirOPA1OUT=1;
 OPA2CON= 0; // OPA2 inhibé
 pOPA2OUT=1;// autre électrode à 20V
dirOPA2OUT=0;<br>flag_sens_signal=1; // sens montant<br>flag_signal_actif=1;<br>cpt_hache=0;<br>TMR6IF=0;
       TMR6IE=1;
       // coupure du moteur: sera active toutes les 4 minutes pendant 10 secondes
       pMOTOR=0;
```

```
 // ici le potar donnera la duree maxi
 // 255= maxi 4 jours 22*255= 5610 minutes
 Delai_ms(500); // attente 500ms pour pouvoir tourner le potar
       Beep (\bar{i};DeC<sub>P</sub>(t)<br>Delai ms(200);
Beep();<br>while(1) {
 pLED=1; // Led fixe
 Delai_ms(500);
 val_potar=ADRESH;
if( val_potar<=10) {
                        // forcage arret
Beep();Delai_ms(100);Beep();Delai_ms(100);Beep();<br>qoto STARTUP;
}
 if( pSTRAP==0) goto STARTUP;
 duree_max=(val_potar
-10)*22; // duree max reglage en continu
 if( cpt_minutes>= duree_max) {
 // arrete le signal et attente infinie
// coupure du moteur pour decantage
                                 pMOTOR=0;
 OPA1CON= 0; // OPA1 inhibé
OPA2CON= 0; // OPA2 inhibé
 pOPA2OUT=1;// électrodes à 24V
dirOPA2OUT=0;
 pOPA1OUT=1;
 dirOPA1OUT=0;
flag_signal_actif=0;<br>
while(1) {<br>
Delai_ms(500);<br>
pLED= 1;<br>
Delai_ms(10);<br>
pLED= 0;
                               }
}
 if( flag_minutes==1) {
 flag_minutes=0;
// ici l'IT a fait evoluer cpt_minutes: on peut tester<br>
if( ((cpt_minutes & 0x3) ==0) && (cpt_minutes!=0)) {<br>
// inversion de sens toutes les 4 minutes<br>
// fait une fois en debut de minute
 if( flag_inversion==1) {
 flag_inversion=0;
 OPA1CON= 0b11010010; // sur DAC
OPA2CON= 0; // OPA2 inhibé
 pOPA2OUT=1;// autre électrode à 24V
dirOPA2OUT=0;<br>
} else {<br>
flag_inversion=1;<br>
OPA2CON= 0b11010010; // sur DAC<br>
OPA1CON= 0; // OPA1 inhibé<br>
pOPA1OUT=1;// autre électrode à 24V<br>
dirOPA1OUT=0;
                        }
                  }
}
 // activation du moteur pendant 5 secondes toutes les minutes
 if( cpt_secondes<5) {
 pMOTOR=1;
 } else {
                      pMOTOR=0;
              }
       }
 // calibration du potar
 // signal sur OPA1OUT chaque seconde de duree en 0.1ms <=> minute reglee
   CALIBRE:
flag_signal_actif=0; // arrete le signal via IT TMR6<br>
TMR6IE=1;<br>
Beep();Delai_ms(100);Beep();Delai_ms(100);<br>
OPA1CON= 0b11010010; // sur DAC<br>
dirOPA1OUT=1;<br>
OPA2CON= 0; // OPA2 inhibé<br>
pOPA2COUT=1;// autre électrode à 24V
 dirOPA2OUT=0;
 DAC1CON1= MAX_SIGNAL;
 flag_secondes=0;
 while(1) {
 if( pSTRAP==1) goto STARTUP;
Delai_ms(50);<br>
val_potar= ADRESH;<br>
if( val_potar<=10) val_potar=11;<br>
if( flag_secondes) {<br>
Impsomes=0;<br>
pLED=1;<br>
DAC1CON1= OFFSET_SIGNAL;// pulse<br>
Delai_100us((val_potar-10)*22);<br>
pLED=0;<br>
DAC1CON1= MAX_SIGNAL;
                        flag_secondes=0; // si dépassement de la seconde
              }
```
 $\lambda$ 

}

#### **Fichier .HEX de programmation du PIC16F1709 :**

:06000000000080315528CC

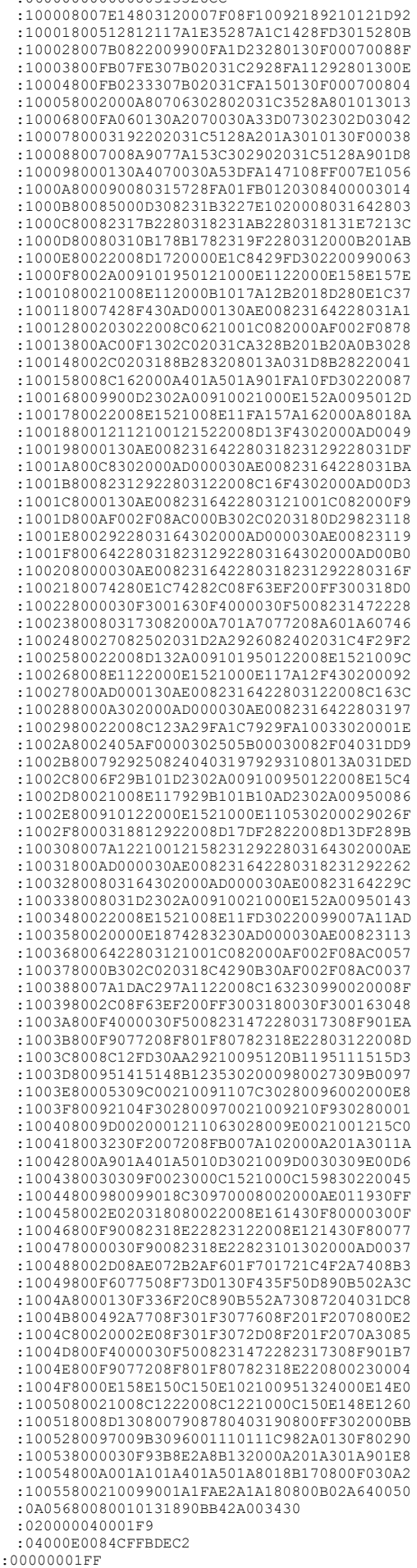